**response to lipopolysaccharide**

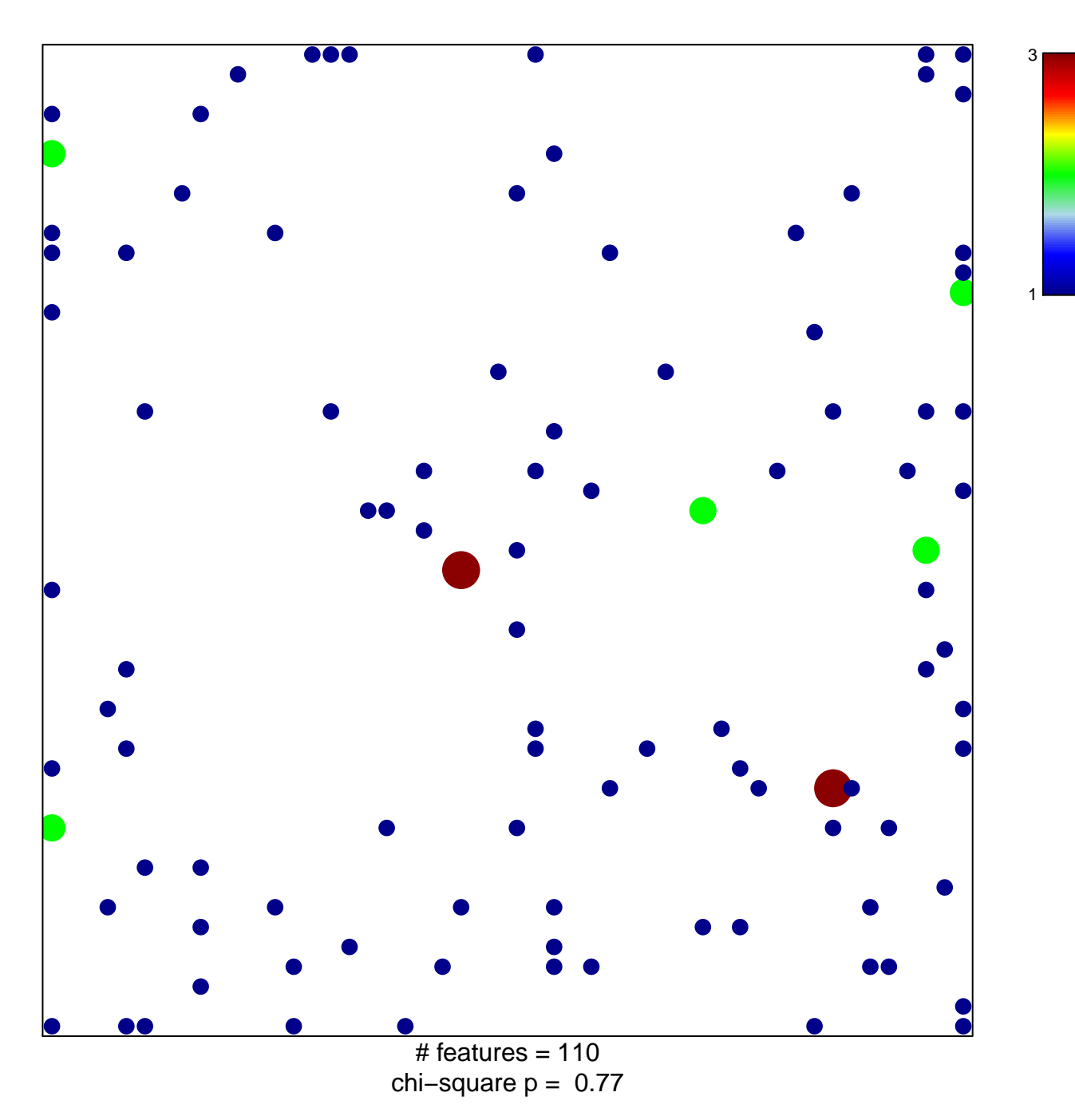

## **response to lipopolysaccharide**

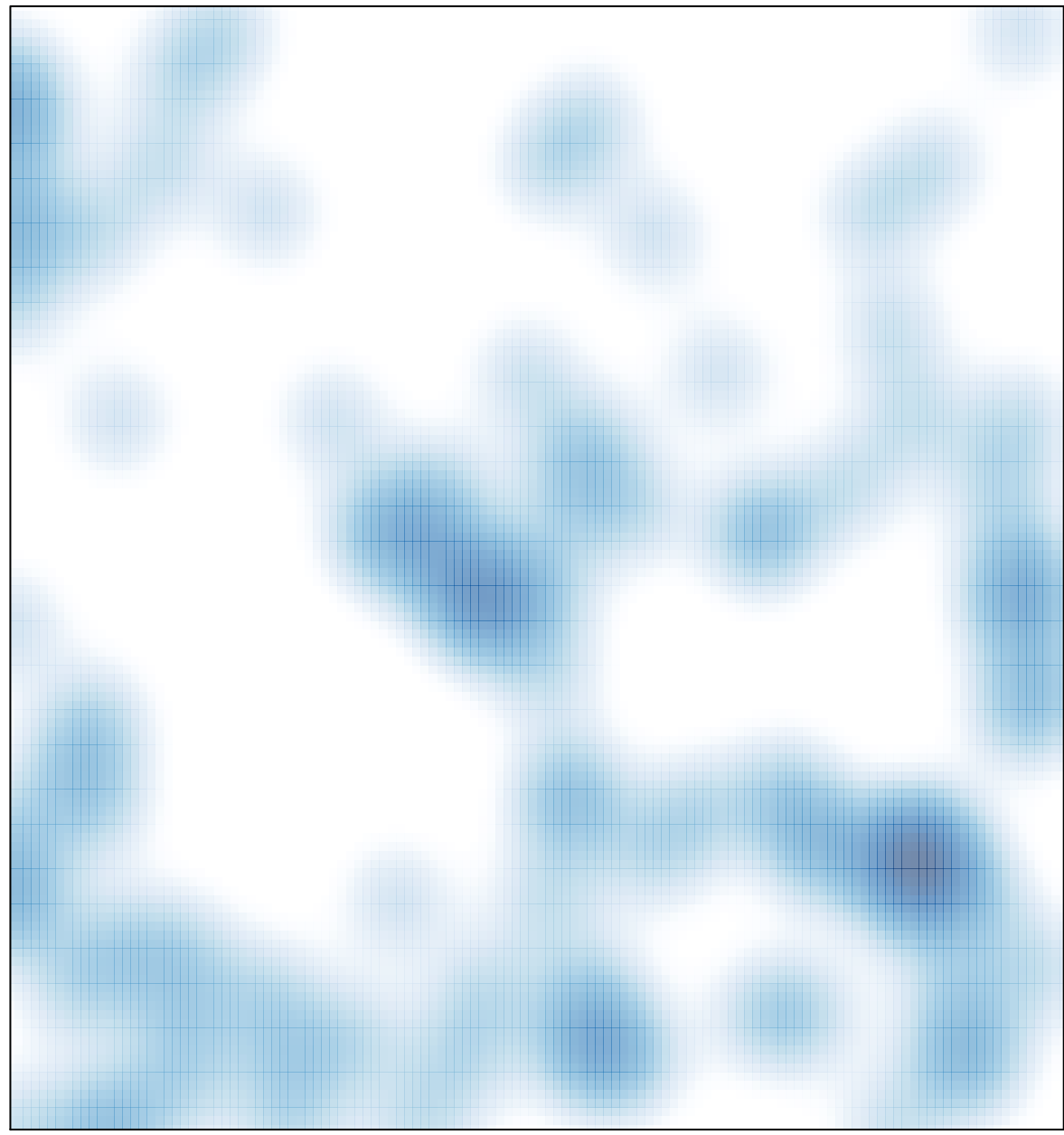

 $#$  features = 110, max = 3